#### Design & Analysis §10 Memory-Efficient Algorithms of Algorithms

- Motivation
- Fibonacci revisited
- Matrix Powering revisited
- Graph Reachability revisited
- Methods/Cost of Saving Memory
- Memory  $\approx$  Parallel Time
- Streaming Algorithms
- (I/O-efficient/external memory algorithms)

#### Memory is limited, Time is unlimited.

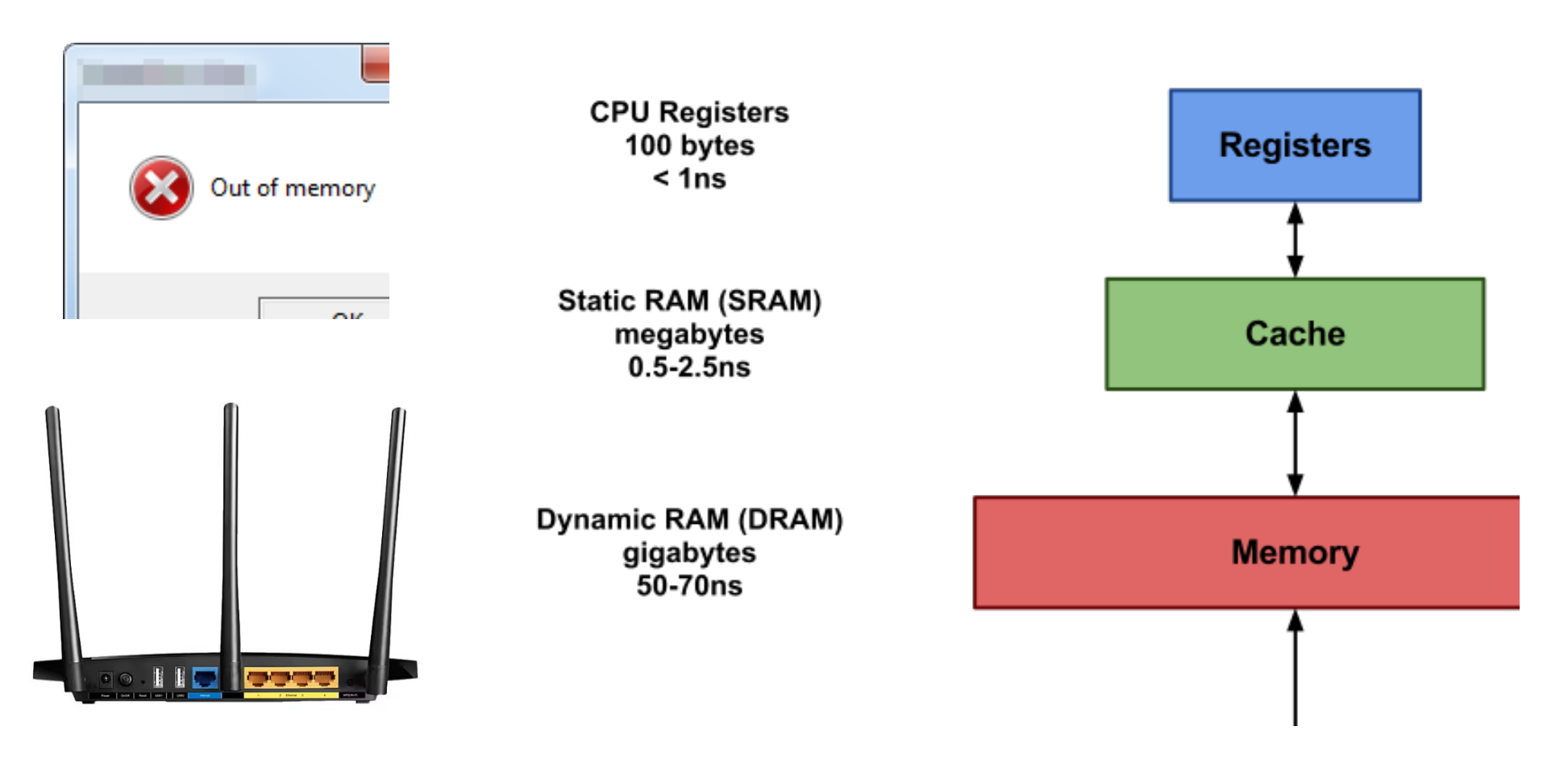

• (I/O-efficient/external memory algorithms)

#### Fibonacci, Revisited

- if  $n=0$  return 0;  $\epsilon$  n=1 return 1;  $FibRek(n-1)$  $\blacktriangleright$  =ibRek(n-2) • Algorithm **FibRek(n):**  $T(n) = T(n-1)+T(n-2)+O(n) = 2^{O(n)}$  bit  $S(n) = \max\{ S(n-1), S(n-2) \} + O(n) = O(n^2)$  $T(n) = T(n-1)+T(n-2)+O(n) = 2^{O(n)}$  bit op.s  $S(n) = \max\{ S(n-1), S(n-2) \} + O(n) = O(n^2)$  bits
- Algorithm FibIter(n):

*fib* := 1; *fib* L := 0; while  $n>1$  $\overrightarrow{a}$   $\overrightarrow{b}$   $\overrightarrow{b}$   $\overrightarrow{b}$   $\overrightarrow{b}$   $\overrightarrow{b}$   $\overrightarrow{b}$   $\overrightarrow{b}$   $\overrightarrow{b}$   $\overrightarrow{b}$   $\overrightarrow{b}$   $\overrightarrow{c}$   $\overrightarrow{a}$   $\overrightarrow{b}$   $\overrightarrow{b}$   $\overrightarrow{c}$   $\overrightarrow{a}$   $\overrightarrow{b}$   $\overrightarrow{c}$   $\overrightarrow{a}$   $\overrightarrow{b}$   $\overrightarrow{c}$   $\overrightarrow{a}$   $\overrightarrow{b}$   $\overrightarrow{$  $T(n) = O(n^2)$  bit op.s  $S(n) = O(n)$  bits  $n = n-1$ 

 $\bullet$  via 2 $\times$ 2 integer matrix power:

$$
\begin{vmatrix} F_n \\ F_{n-1} \end{vmatrix} = \begin{vmatrix} 1 & 1 \\ 1 & 0 \end{vmatrix} \cdot \begin{vmatrix} F_{n-1} \\ F_{n-2} \end{vmatrix} = \begin{vmatrix} 1 & 1 \\ 1 & 0 \end{vmatrix}^K \cdot \begin{vmatrix} F_{n-K} \\ F_{n-K-1} \end{vmatrix} \qquad \mathbf{K} := \mathbf{K} - \mathbf{K}
$$

**Reminder:**  $F_n \approx \varphi^n$  of **bit-**length  $O(n)$ ,  $\varphi \approx 1.6$ 

#### Integer Matrix Powering

Design & Analysis of Algorithms Martin Ziegler

•  $A \rightarrow A^K$  iteratively:  $T=O(K^2 \sqrt{\log K})$   $S=O(K)$  bits • Algorithm FibRek(n):  $T(n) = T(n-1)+T(n-2)+O(n) = 2^{O(n)}$  bit op.s  $S(n) = \max\{S(n-1), S(n-2)\} + O(n) = O(n^2)$  bits • Algorithm **FibIter(n):**  $T(n) = O(n^2)$  bit op.s  $S(n) = O(n)$  bits  $S=O(K)$  bits •  $A \not\mapsto A^2, A^4, A^8, \dots$  repeated squaring:  $t\dot{d}=2$   $T=O(K\cdot \log^2 K)$  bit op.s,  $S=O(K)$  bits Fast(est) integer multipl. [Harvey& van der Hoeven'19] • via  $[2\times 2]$  integer matrix power  $A$ K  $K := n-1$ 

 $\log \max |A^K| \le O(K \cdot \log d + K \cdot \log \max |A|) \qquad \le O(K)$  $\leq O(K)$ 

#### Boolean Matrix Power, entrywise of Algorithms

Design & Analysis

**Given: Boolean**  $N \times N$  **matrix**  $\boldsymbol{A}$ Output:  $(A^K)_{I,J}$ does not count as working memory use Use only  $O(\log K \cdot \log N)$  bits of working memory! **Input:** integers  $K,I,J \leq N$ **Given:** Boolean  $N \times N$  matrices  $X, Y$ Input: integers I,J **Output:**  $(X \cdot Y)_{I,J} = \bigvee_L X_{I,L} \wedge Y_{L,J}$ only  $[O(\log N)]$ bits of mem Repeated Squaring, recursively:  $A^K=(A^{K/2})^2$ if  $K$  even  $A^K = (A^{(K-1)/2})^2 \cdot A$  if K odd  $S(K) = S(\lfloor K/2 \rfloor)$  $+ O(\log N)$  bits

### Graph Reachability Revisited

Design & Analysis of Algorithms Martin Ziegler

Given directed graph  $G=(V,E)$  with  $N=|V|$  vertices.

**Input** vertices  $s,t \in V$  and distance  $K \in \mathbb{N}$ :

Is  $t$  reachable from  $s$  in  $G$  within at most  $K$  steps? Given graph  $G=(V,E)$  not stored/input, but accessed via queries  $''(u,w) \in E$  ?"

Dijkstra maintains/updates "*wavefront*" of (tentative)  $\mathcal{P}$ distances  $d_s(u) \in \{1...K\}$  to s 3 5 for each  $u \in V$ :  $\overline{5}$ Stores N integers à  $O(\log K)$  bits. 5 9 Entrywise N×N Boolean Matrix Powering  $A \rightarrow A^K$ Use only  $O(\log K \cdot \log N)$  bits of working memory!

### Graph Reachability Summary of Algorithms

Design & Analysis

Given directed graph  $G=(V,E)$  with  $N=|V|$  vertices.

**Input** vertices  $s,t \in V$  and distance  $K \in \mathbb{N}$ :

Is  $t$  reachable from  $s$  in  $G$  within at most  $K$  steps? Graph  $G=(V,E)$  not stored/input, but accessed via queries  $''(u,w) \in E$  ?"

**Reingold'08:** UNdirected Reachability in  $O(\log N)$  bits!

**Directed Graph Reachability** in  $O(\log N \log K)$  bits!

**Dijkstra** stores N integers à  $O(\log K)$  bits.

Entrywise N×N Boolean Matrix Powering  $A \rightarrow A^K$ Use only  $O(\log K \cdot \log N)$  bits of working memory!

### Means/Cost of Memory Saving of Algorithms

Design & Analysis

"Forget and recalculate intermediate results."

Memory-Saving Approach  $A^K = (A^{K/2})^2$ , K even Matrix squaring  $(X \cdot X)_{I,J} = \bigvee_L X_{I,L} \wedge X_{L,J}$ now time  $T(K) = O(N) \cdot (\overbrace{T(K/2)}) + T(K/2)$ 

time  $\textit{O}(N^{\log K} \cdot \textit{K})$ 

**Directed Graph Reachability** in  $O(\log N \log K)$  bits!

**Dijkstra** stores N integers à  $O(\log K)$  bits

### Memory  $\approx$  Parallel Time

Design & Analysis of Algorithms Martin Ziegler

decision Theorem (Borodin'77):

Any algorithm with seq. time  $T(n)$  using  $S(n)$  mem bits can be parallelized to a circuit of depth  $O(S(n) \cdot \log T(n))$ 

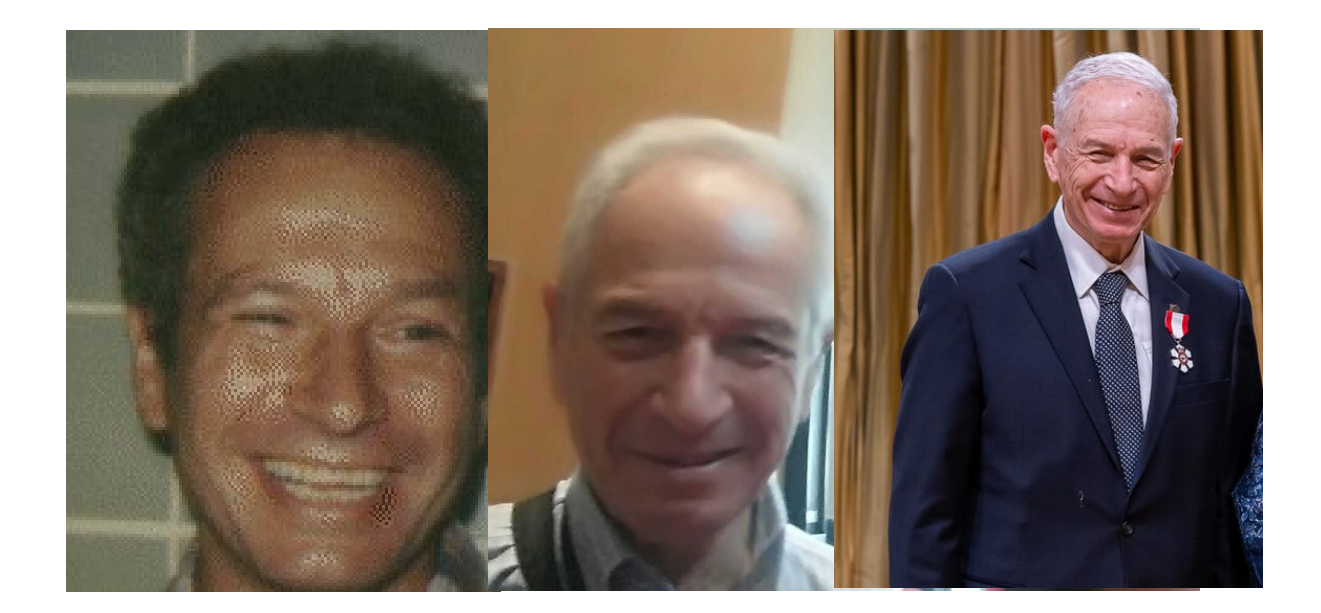

Graph Reachability, distance  $K$  among  $N$  vertices: Recall §9 : parallel Depth =  $O(\log N \cdot \log K)$ 

## Reachability Method of Algorithms

Design & Analysis of Algorithms

Theorem (Borodin'77): Any algorithm with seq. time  $T(n)$  using  $S(n)$  mem bits can be parallelized to a circuit of depth  $O(S(n) \cdot \log T(n))$ . decision

#### Proof Sketch:

Configuration graph has  $N=2^{O(S(n))}$  vertices. Unique (sic!) accepting configuration reached within  $K:=T(n)$  steps.  $\blacksquare$ 

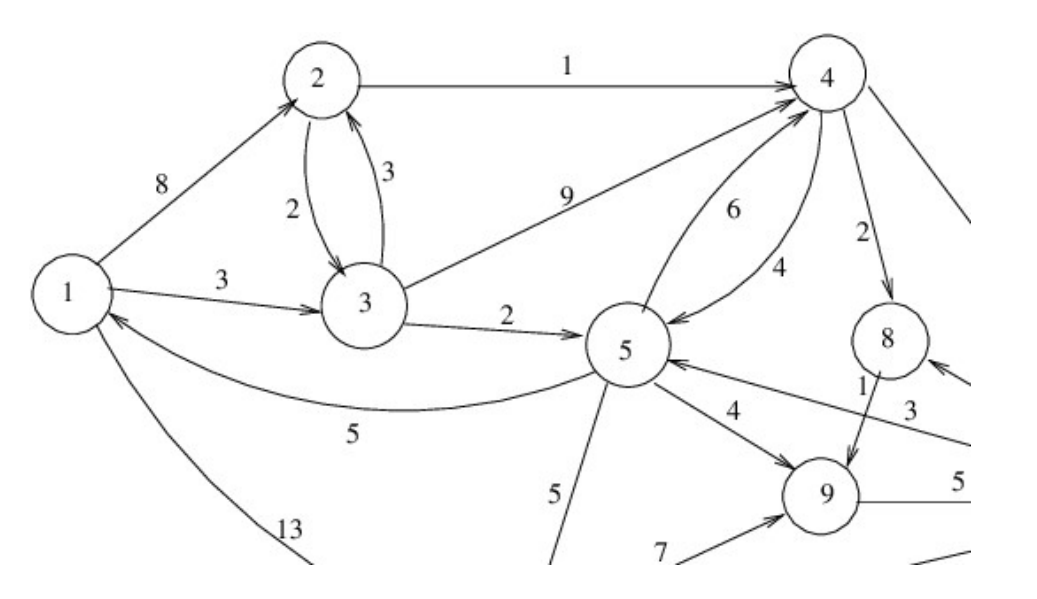

**Recall §9 : parallel Depth =**  $O(\log N \cdot \log K)$ 

## **Configuration Graph** *Sesign & Analysis*

- Configuration of a program/algorithm: "snapshot" of its memory/variables + prog.counter
- Start configuration contains stored input,
- End configurations w.l.o.g. after erasing memory: one accepting, one rejecting (decision problem)
- Configuration graph has  $N:=2^{O(S(n))}$  vertices. Unique (sic!) accepting configuration reached within  $K:=T(n)$  steps.

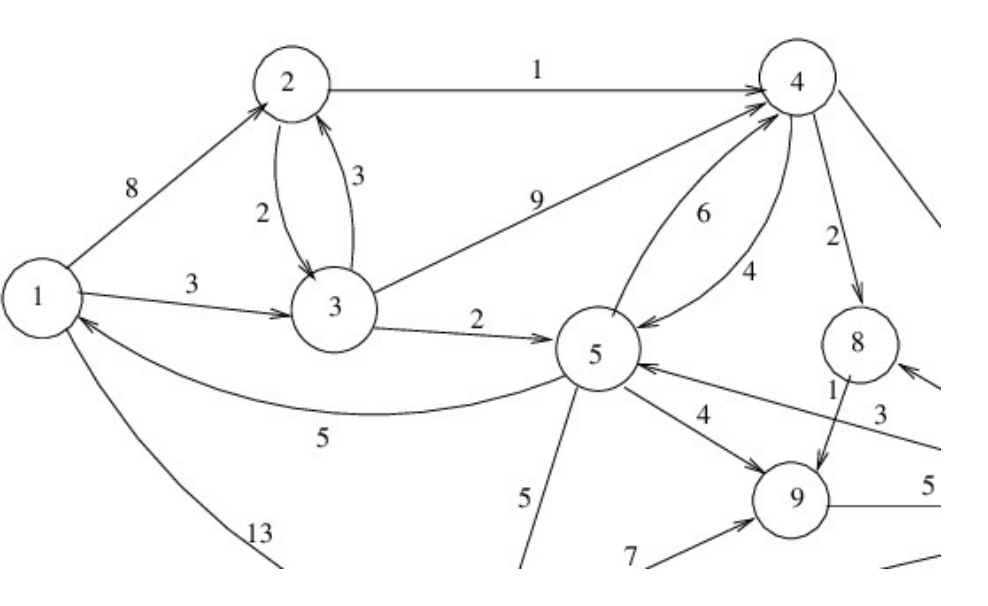

• Step of progr./algorithm = directed edge in graph

### Streaming Problems of Algorithms

**Example:** Input sequence  $x_n \in \{0,...,M-1\}$ ,  $n=0..N-1$ **a) Count:** Given  $y \in \{0, ..., M-1\}$ , output  $\#\{n : x_n = y\} =: C_y$ b) Sum: output  $\sum_n x_n^{\,k}$ c) Counting Distinct: output  $F_0 = #{ y: C<sub>v</sub> > 0 }$ **d) Frequency Moment:** Given  $k$ , output  $F_{\bm{k}}$  =  $\sum_{\bm{\mathcal{y}}} \bm{C}_{\bm{\mathcal{y}}}^{\bm{k}}$  $k = \sum_{y} C_{y}^{\kappa} = N$ 

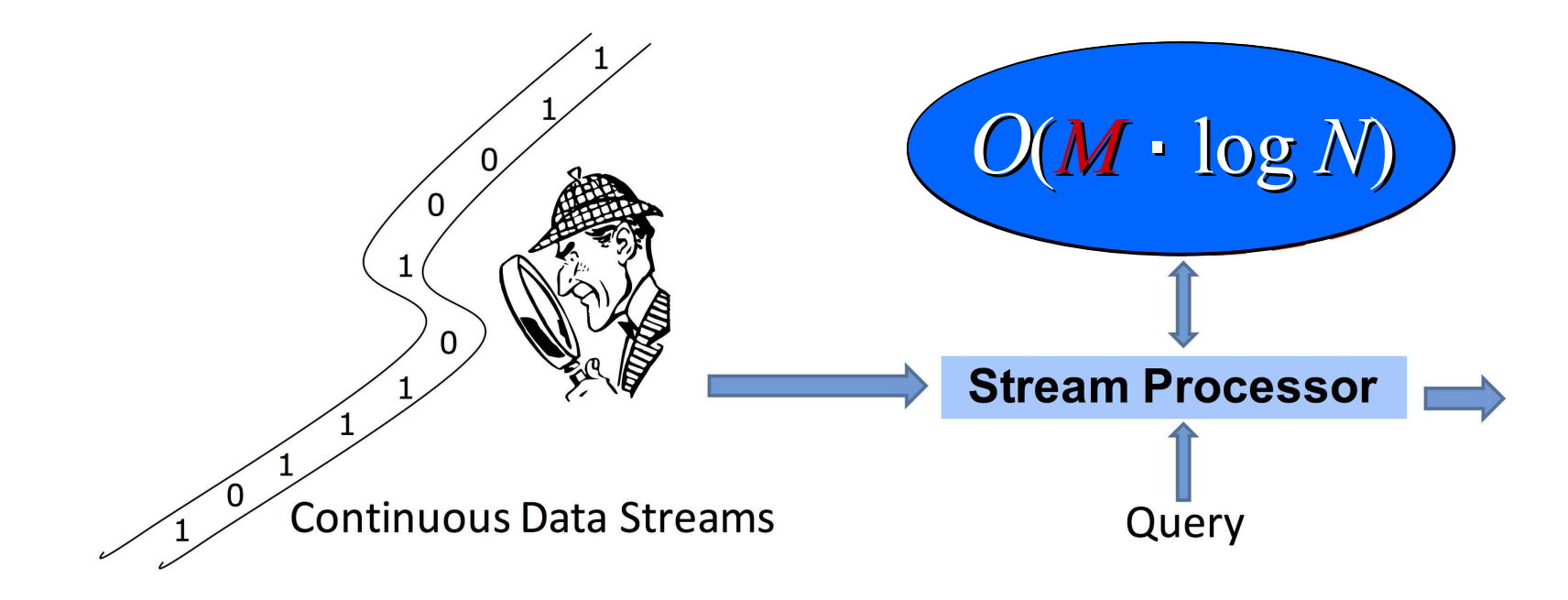

**Example:** Input sequence  $x_n \in \{0,...,M-1\}$ ,  $n=0..N-1$ **a) Count:** Given  $y \in \{0, ..., M-1\}$ , output  $\#\{n : x_n = y\} =: C_y$ 

Idea: Store and maintain  $c_y := \log C_y$  instead of  $C_y$ Increment  $c_y$  with every  $2^{c_y}$  =  $C_y$ -th occurrence of  $y$ , on average: Flip  $c_v$  coins; if all up Heads, then  $++c_v$ 

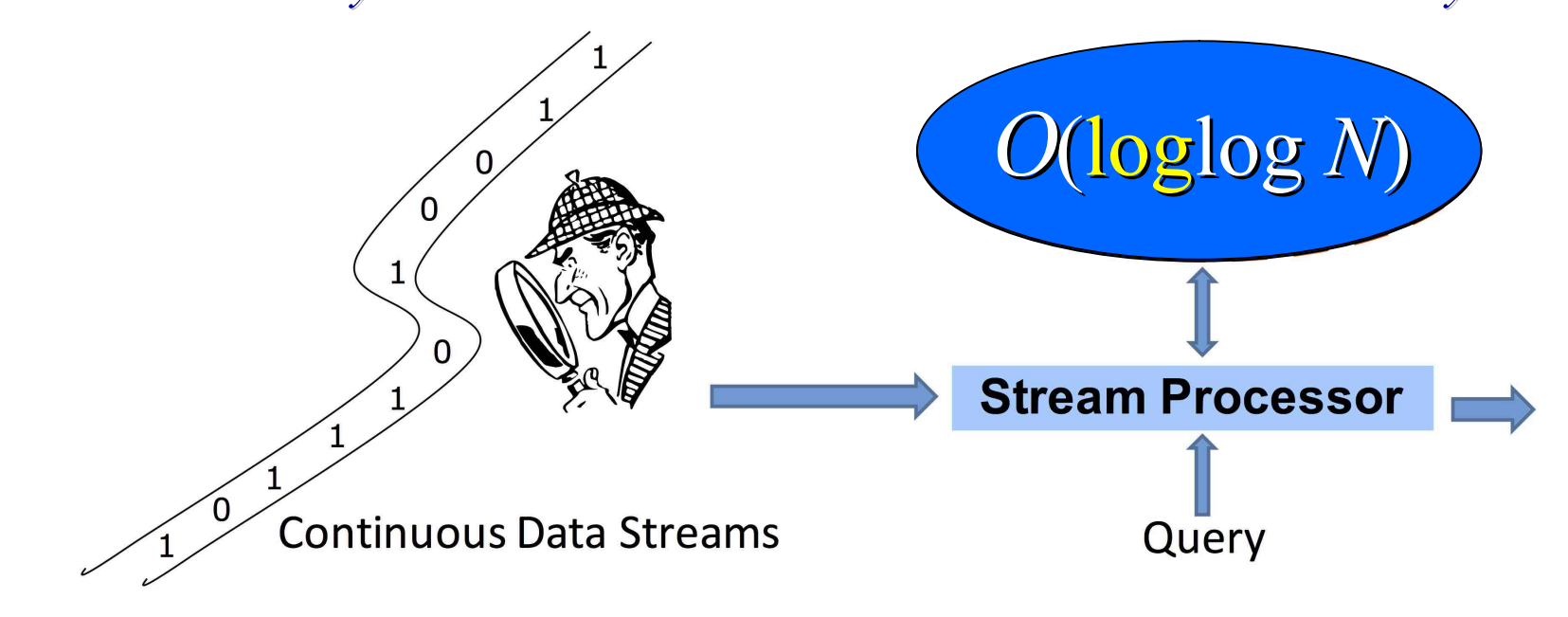

#### S10 Summary of Algorithms of Algorithms

- Motivation
- Fibonacci revisited
- Matrix Powering revisited
- Graph Reachability revisited
- Methods/Cost of Saving Memory
- Memory  $\approx$  Parallel Time
- Streaming Algorithms
- (I/O-efficient/external memory algorithms)

# **OUIZ** Construction of Algorithms Martin Ziegler

Design & Analysis

Let  $A$  denote a  $dx$ d matrix.

**Prove: a)** max  $|A^2| \le d \cdot (\max |A|)^2$ Prove: b)  $\|K\| \leq d^{K-1} \cdot (\max |A|)^K$ 

 $\max |A^2| \le d \cdot (\max |A|)^2$ ,  $\max |A^K| \le d^{K-1} \cdot (\max |A|)^K$